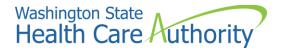

# Foundational Community Supports (FCS) ProviderOne enrollment and access

# Enroll and access ProviderOne as an FCS provider

As an FCS provider, you can access ProviderOne to check Medicaid eligibility and enrollment status of individuals in your supported employment and/or supportive housing programs. This information applies only to FCS providers who do not already hold a contract with the Health Care Authority (HCA) to bill Medicaid. Enrolling with ProviderOne creates a record for your organization in the ProviderOne database.

### Step 1: Enroll with HCA provider enrollment

If you have previously enrolled your organization as a non-billing provider, please skip to step 2.

The first step is to enroll your organization with Provider One at HCA. Fill out and submit the Apple Health (Medicaid) Enrollment Application and Agreement for Non-billing Provider Organizations form and email to Rayan Orbom (rayan.orbom@hca.wa.gov) at HCA who will expedite your enrollment request.

#### Please note:

- We have a separate process for FCS providers to expedite this form.
  Please do not submit the form directly to Provider Enrollment.
- Under section 1 "type of practice" please enter 'Supportive Housing' and/or 'Supported Employment'
- FCS providers do NOT need to fill out sections 4 and 5.

Once your request has been processed, you will receive a welcome letter from Provider Enrollment that contains important information for the next step of the process, including your ProviderOne ID.

## Step 2: Submit a request to OneHealthPort (OHP) Subscriber ID

The second step is to identify an organization administrator and register your organization with OneHealthPort. OHP offers a single sign-on for healthcare professionals to access provider portals of major local health plans as well as Provider One.

Initially the provider needs to create a OneHealthPort administrator, who will then complete the registration process and will manage the Organization's account. The Administrator will be responsible for basic management of users including password resets, adding, and removing users, and managing Tax IDs for the Organization.

FCS provider enrollment access August 18, 2023

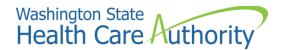

### Additional resources

- Frequently Asked Questions | OneHealthPort
- Resource guide on how to use ProviderOne; instructions on how to use the provider portal to check client eligibility starts on page 19: ProviderOne Billing and Resource Guide
- Additional information can be found on the FCS provider website for Amerigroup Washington, Inc.:
   Foundational Community Supports (ECS) Enrollment Inquiry Process

Foundational Community Supports (FCS) Enrollment Inquiry Process Guide